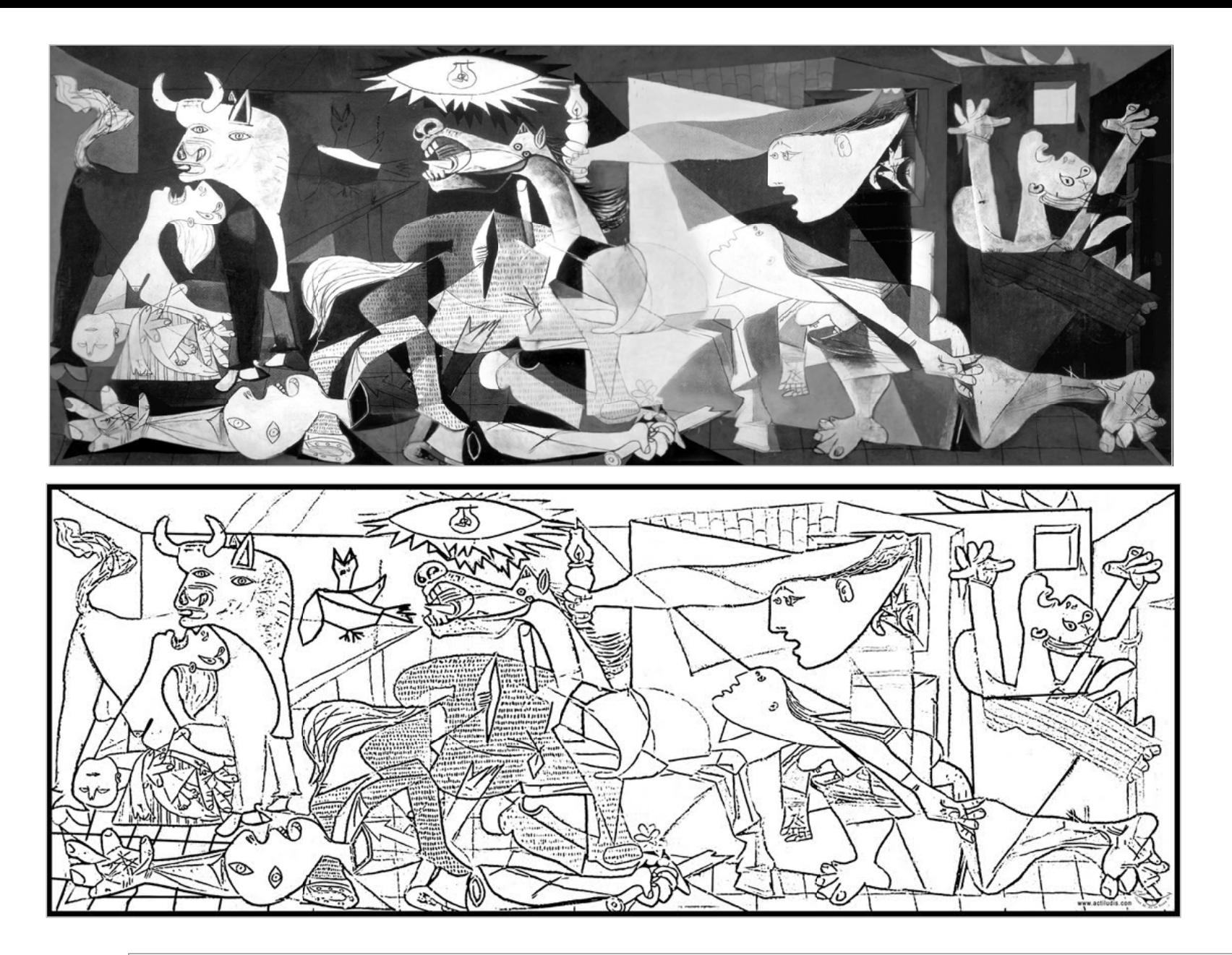

 Utiliza una gama de grises y realza el dibujo segun el ejemplo o realiza una interpretacion a color NOMBRECURSO NUMERO